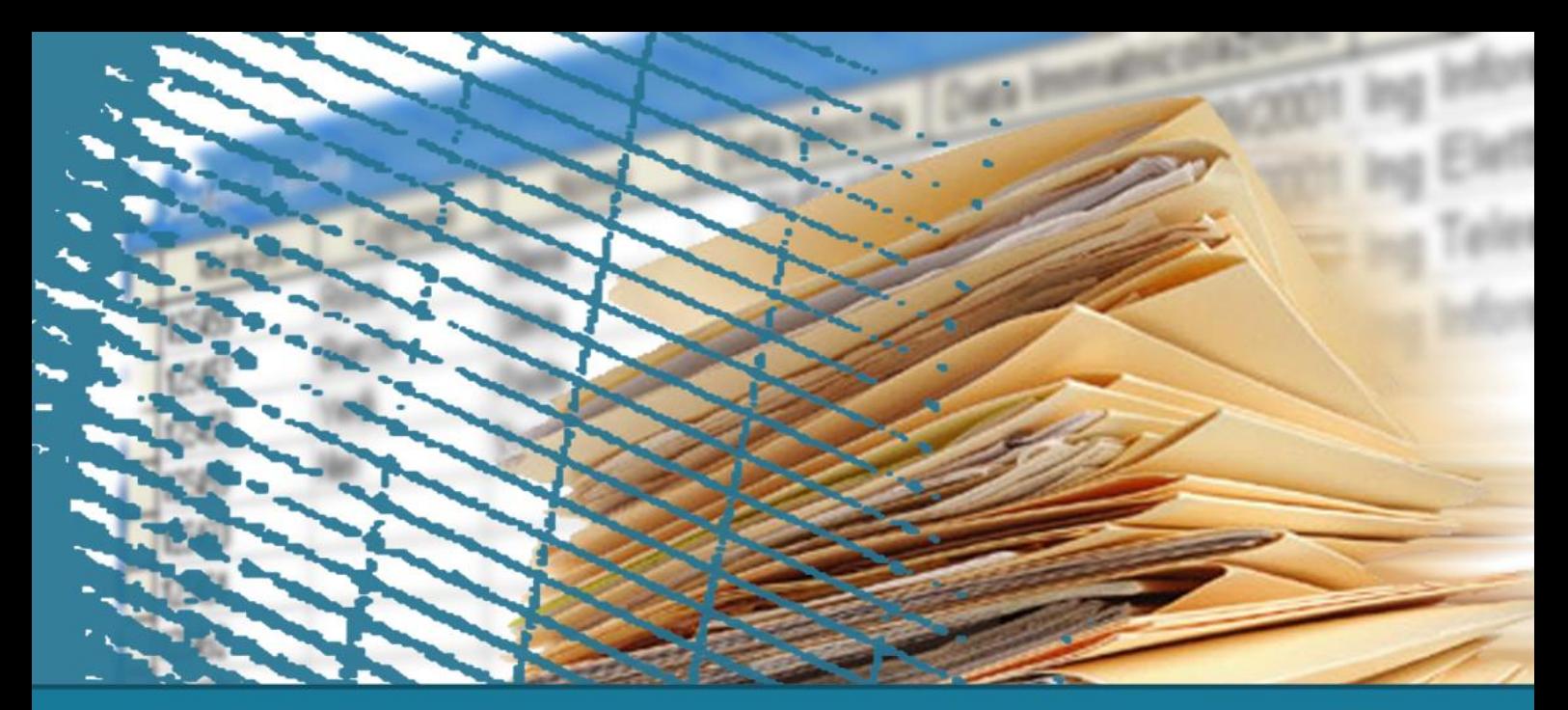

# **SQL per le applicazioni**

#### Call Level Interface (CLI)

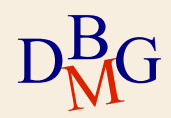

## **Call Level Interface**

 $\Sigma$  Le richieste sono inviate al DBMS per mezzo di funzioni del linguaggio ospite

- soluzione basata su interfacce predefinite
	- API, Application Programming Interface
- le istruzioni SQL sono passate come parametri alle funzioni del linguaggio ospite
- non esiste il concetto di precompilatore
- $\Sigma$  Il programma ospite contiene direttamente le chiamate alle funzioni messe a disposizione dall'API

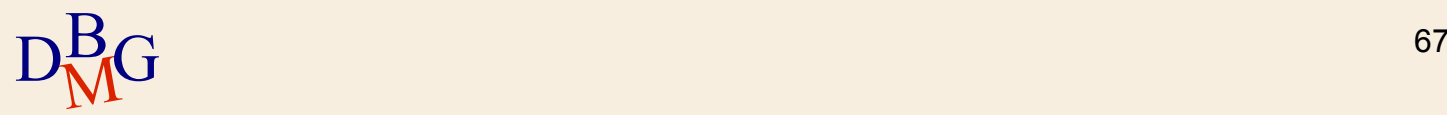

## **Call Level Interface**

- Esistono diverse soluzioni di tipo Call Level Interface (CLI)
	- standard SQL/CLI
	- ODBC (Open DataBase Connectivity)
		- soluzione proprietaria Microsoft di SQL/CLI
	- JDBC (Java Database Connectivity)
		- soluzione per il mondo Java
	- OLE DB
	- ADO

#### ADO.NET

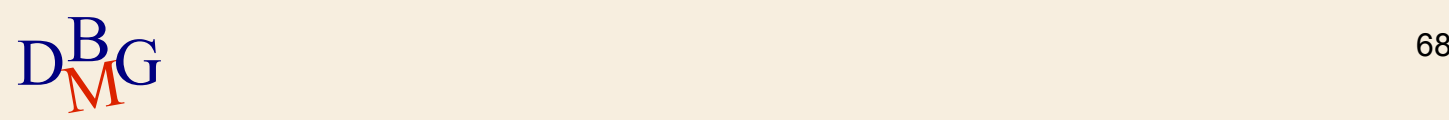

#### **Modalità d¶uso**

- $\Sigma$  Indipendentemente dalla soluzione CLI adottata, esiste una strutturazione comune dell'interazione con il DBMS
	- apertura della connessione con il DBMS
	- esecuzione di istruzioni SQL
	- chiusura della connessione

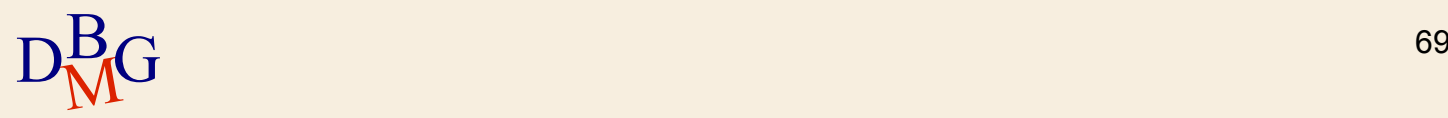

1. Chiamata a una primitiva delle API per creare una connessione con il DBMS

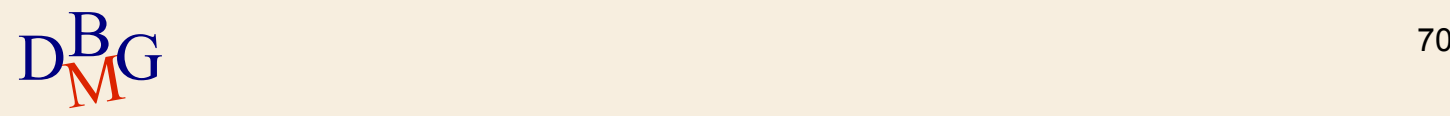

- 1. Chiamata a una primitiva delle API per creare una connessione con il DBMS
- 2. Invio sulla connessione di un'istruzione SQL

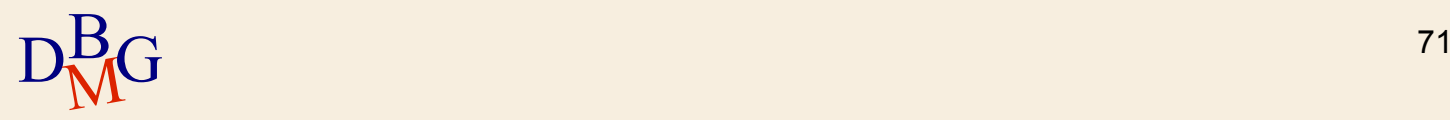

- 1. Chiamata a una primitiva delle API per creare una connessione con il DBMS
- 2. Invio sulla connessione di un'istruzione SQL
- 3. Ricezione di un risultato in risposta all'istruzione inviata
	- nel caso di SELECT, di un insieme di tuple

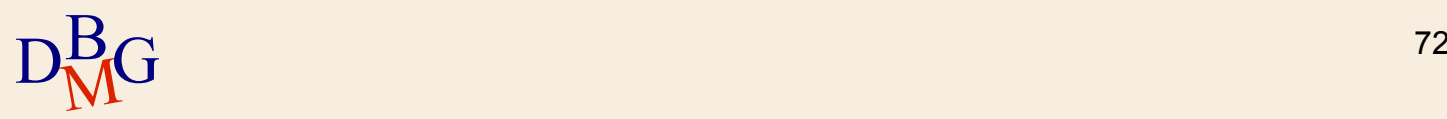

- 1. Chiamata a una primitiva delle API per creare una connessione con il DBMS
- 2. Invio sulla connessione di un'istruzione SQL
- 3. Ricezione di un risultato in risposta all'istruzione inviata
	- nel caso di SELECT, di un insieme di tuple
- 4. Elaborazione del risultato ottenuto
	- esistono apposite funzioni per leggere il risultato

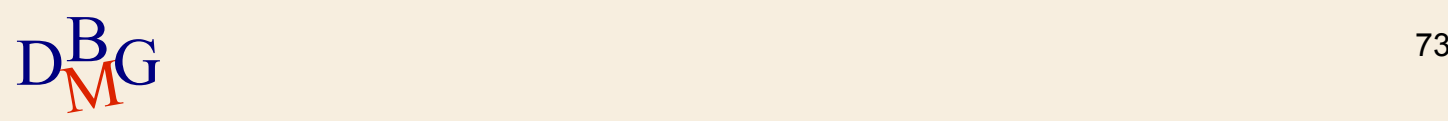

- 1. Chiamata a una primitiva delle API per creare una connessione con il DBMS
- 2. Invio sulla connessione di un'istruzione SQL
- 3. Ricezione di un risultato in risposta all'istruzione inviata
	- nel caso di SELECT, di un insieme di tuple
- 4. Elaborazione del risultato ottenuto
	- esistono apposite funzioni per leggere il risultato
- 5. Chiusura della connessione al termine della sessione di lavoro

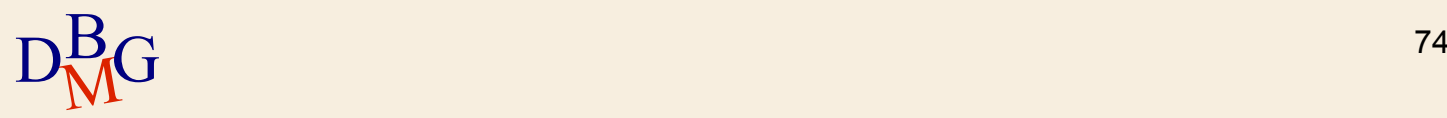

#### $\Sigma$  ODBC (Open DataBase Connectivity)

- Metodo di accesso standard verso una base dati
- Scopo: rendere il protocollo di accesso al database indipendente dal tipo di database utilizzato
- PHP mette a disposizione del programmatore una libreria che consente di accedere via ODBC ad una base dati

 $\Sigma$  Metodi di accesso mirati ad un DBMS specifico

- $\bullet$  MySQL, Postgres, Microsoft SQL server, ...
- PHP mette a disposizione del programmatore librerie specifiche per gran parte dei DBMS

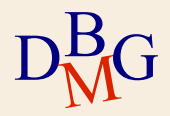

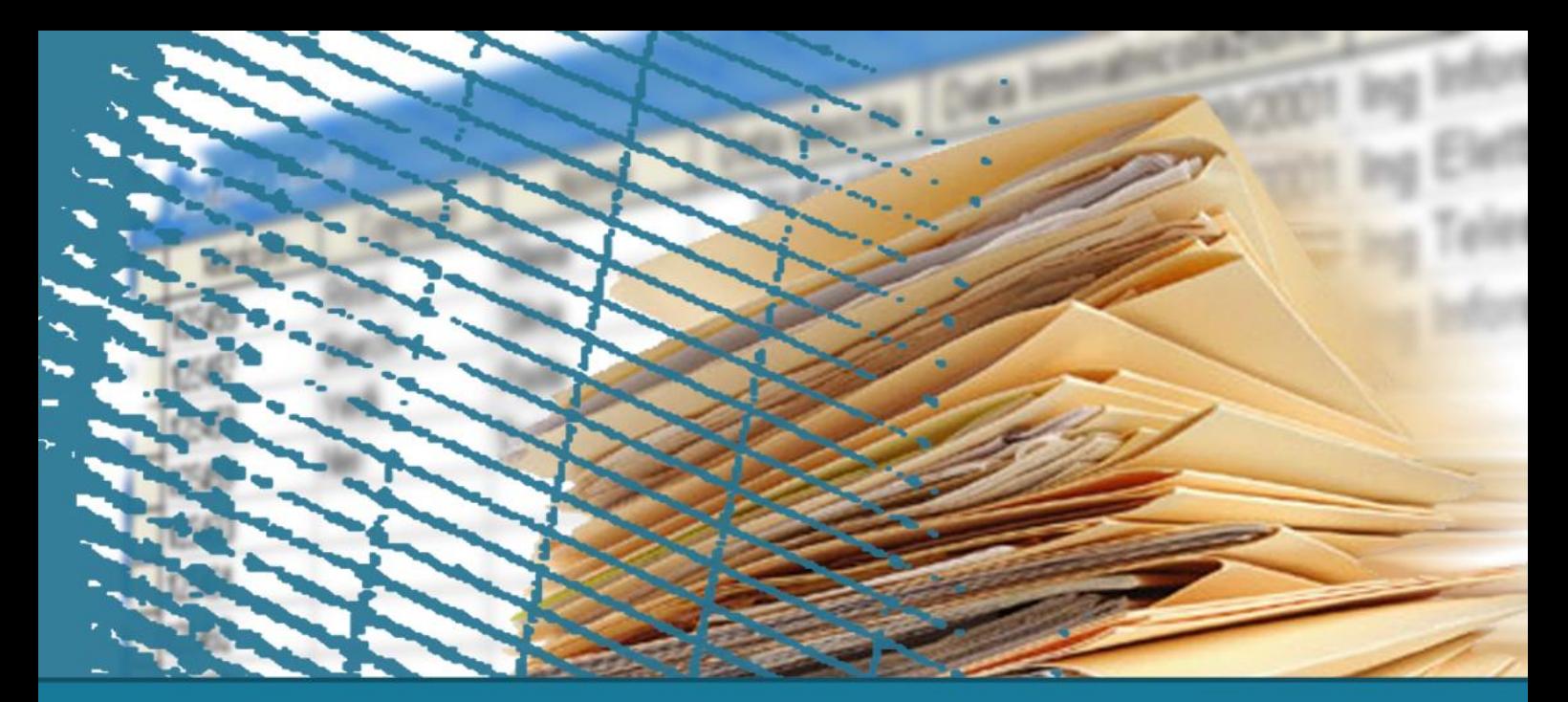

# **SQL per le applicazioni**

## Funzioni MySQL per PHP

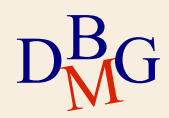

# **Estensione MySQLi**

 $\Sigma$  MySQLi (MySQL improved) è un'estensione di PHP che consente di interfacciarsi a DB MySQL in modo efficiente

 $\Sigma$  Funzionalità supportate

- Connessione al DB
- Esecuzione immediata o preparata (istruzioni SQL precedentemente utilizzate e mantenute in cache per successive chiamate) di query SQL
- Acquisizione e lettura di dati
- Supporto per stored procedure, query multiple e transazioni

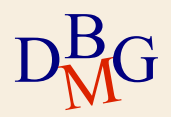

#### **Creazione di una connessione**

 $\Sigma$  Chiamata alla funzione mysqli\_connect()

- Richiede quattro parametri: "hostname" (nome della macchina che ospita il DBMS MySQL a cui si desidera fare la connessione), "username", "password", "dbname" (nome del DB)
- In caso di successo restituisce un identificativo di connessione MySQL, in caso di insuccesso restituisce FALSE

 $\Sigma$  Esempio;

```
//Connessione a MySQL tramite mysqli connect()
$con = mysqli connect('localhost','joe','xyz','dbname');
```
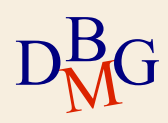

#### **Creazione di una connessione**

- $\Sigma$  Esempio con controllo di eventuali errori di connessione
	- die(): arresta l'esecuzione dello script e stampa un messaggio
	- mysqli\_connect\_errno(): restituisce il codice dell'errore di connessione
	- mysqli\_connect\_error(): restituisce l'errore di connessione

```
if (mysqli_connect_errno())
       die ('Failed to connect to MySQL: ' . mysqli connect error());
D_{\rm M}^{\rm B}
```
M<sub>D</sub>

#### **Chiusura di una connessione**

 $\Sigma$  Deve essere eseguita quando non è più necessario interagire con il DBMS

Chiude il collegamento con il DBMS e rilascia le relative risorse

 $\Sigma$  Chiamata alla funzione mysqli\_close()

- Parametro (opzionale): identificativo della connessione
- Se non viene indicato nessun parametro viene chiusa la connessione aperta più recentemente

```
//chiusura della connessione
mysqli close($con);
```
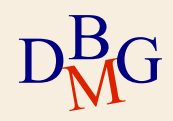

## **Esecuzione di istruzioni SQL**

 $\Sigma$  Esecuzione immediata dell'istruzione

- Il server compila ed esegue immediatamente l'istruzione SQL ricevuta
- $\Sigma$  Esecuzione "preparata" dell'istruzione
	- **L'istruzione SQL** 
		- è compilata (preparata) una volta sola e il suo piano di esecuzione è memorizzato dal DBMS
		- è eseguita molte volte durante la sessione
	- Utile quando si deve eseguire la stessa istruzione SQL più volte nella stessa sessione di lavoro

varia solo il valore di alcuni parametri

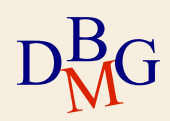

#### **Esecuzione immediata**

82

 $\Sigma$  Chiamata alla funzione mysqli\_query()

- Richiede come parametro l'id della connessione e la query da eseguire, in formato stringa
- In caso di successo restituisce il risultato della query, in caso di insuccesso restituisce FALSE
- mysqli\_error(): restituisce il testo dell'errore relativo alla funzione Mysql eseguita più recentemente

 $\Sigma$  Esempio:

 $D_{\rm M}^{\rm B}$ M<sub>D</sub>

```
/* QUERY SQL */
     = " SELECT autore.cognome, opera.nome,
Ssal
          FROM autore, opera
          WHERE autore.coda = opera.autore "$result = mysgli query ($con, $sql);
if('Sresult')
```
die('Query error: ' . mysqli error(\$con));

# **Esecuzione "preparata"**

#### $\Sigma$  Passi logici

- 1. Preparazione della query
- 2. Assegnazione delle variabili ai parametri della query
- 3. Esecuzione della query
- 4. Eventuale ripetizione di 2. e 3. con variabili diverse

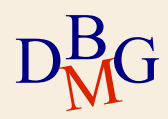

## **Preparazione della query**

 $\sum$  Chiamata alla funzione mysqli\_prepare()

- Richiede come parametri l'identificativo di connessione e la query da eseguire, in formato stringa
- I parametri all'interno della query sono indicati con un '?'
- La funzione invia la query a MySQL che ne controlla la validità e ne verifica la correttezza
- $\bullet$  In caso di successo restituisce un oggetto di tipo mysqli\_stmt, in caso di insuccesso restituisce FALSE

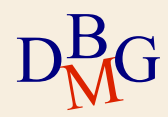

#### **Binding dei parametri della query**

 $\Sigma$  Prima di eseguire la query bisogna collegare ciascun parametro con la variabile corrispondente (operazione di "binding")

 $\Sigma$  Chiamata alla funzione mysqli\_stmt\_bind\_param()

- Richiede come parametri l'oggetto restituito da msqli\_prepare(), il tipo dei dati e le variabili che devono essere assegnate ai parametri della query
- In caso di successo restituisce TRUE, in caso di insuccesso restituisce FALSE

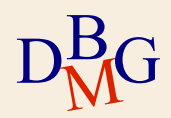

## **Esempio di binding**

```
//preparazione della query
$stmt = mysgli prepare ($con, "INSERT INTO Fourier VALUES (?,?,?)");SCode = "F1"SCodP = "P1"\text{\$Qta= } 100;//binding dei parametri
mysqli stmt bind param($stmt, "ssi", $CodF, $CodP, $Qta);
```

```
\Sigma Tipo del parametro
```
- "s": stringa
- "i": numero intero
- "d": numero reale

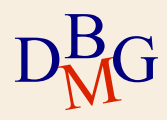

#### **Esecuzione della query "preparata"**

 $\Sigma$  Chiamata alla funzione mysqli stmt execute()

- Richiede come parametro l'oggetto restituito da mysqli\_prepare()
- In caso di successo restituisce TRUE, in caso di insuccesso restituisce FALSE

```
//preparazione della query
   $stmt = mysqli prepare($con, "SELECT Provincia FROM Citta WHERE nome=?");
   if (!stmt)
            die ('Query error; ' .mysqli error());
    Snome= "Torino";
   //binding dei parametri
   mysqli stmt bind param($stmt, "s", $nome);
   //esecuzione della query
   mysqli stmt execute ($stmt);
D_{\rm M}^{\rm B}
```
M<sub>D</sub>

## **Lettura del risultato**

 $\Sigma$  Il risultato della funzione mysqli\_query() viene memorizzato in una variabile di tipo "resource"

- Una variabile speciale, che contiene il riferimento ad una risorsa esterna
- $\Sigma$  La lettura del risultato avviene riga per riga: ciclo che prevede due fasi
	- Acquisizione di una riga della tabella (utilizzo di un cursore)
	- Lettura della riga acquisita

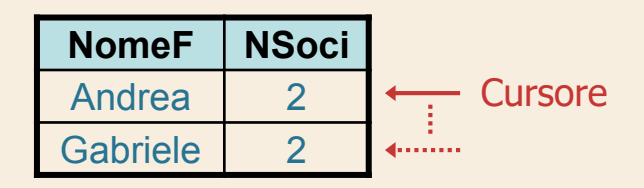

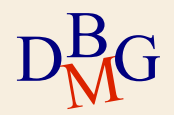

# **Acquisizione di una riga**

- $\Sigma$  Esistono diverse possibilità per acquisire una riga della tabella
- $\Sigma$  Chiamata alla funzione mysqli\_fetch\_row()
	- Richiede come parametro la risorsa restituita da mysqli\_query()
	- Restituisce l'array corrispondente alla riga corrente, o FALSE nel caso in cui non ci siano righe disponibili
	- Ciascuna colonna del risultato viene memorizzata in un elemento dell'array, a partire dall'indice "0"

```
while ($row = mysqli_fetch_row($result)) {
```
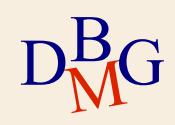

# **Acquisizione di una riga**

 $\Sigma$  Chiamata alla funzione mysqli\_fetch\_assoc()

- Richiede come parametro la risorsa restituita da mysqli\_query()
- Restituisce l'array associativo corrispondente alla riga corrente, o FALSE nel caso in cui non ci siano righe disponibili
- Ciascuna colonna del risultato viene memorizzata in un elemento dell'array associativo in corrispondenza alla chiave definita dal nome del campo
- Non viene definito un indice numerico

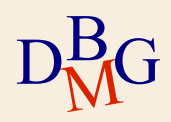

# **Acquisizione di una riga**

 $\Sigma$  Chiamata alla funzione mysqli\_fetch\_array()

- È la funzione più generale
- Richiede come parametro la risorsa restituita da mysqli\_query() e il tipo di array da riempire (scalare, associativo o entrambi)
- $\bullet$  MYSQLI\_ASSOC: l'array risultante è di tipo associativo
- $\bullet$  MYSQLI\_NUM: l'array risultante è di tipo scalare
- MYSQLI\_BOTH: l'array risultante è accessibile sia con indice numerico sia con chiave corrispondente al nome del campo

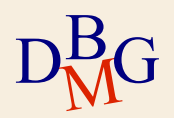

### **Esempi**

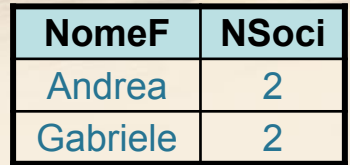

```
while ($row = mysqli fetch row($result)) {
        echo " <tr>";
        echo "<td>$row[0]</td><td>$row[1]</td>";
        echo \sqrt{n} /tr>";
```

```
while ($row = mysqli fetch row($result)) {
        echo "\t<tr>\n";
        foreach ($row as $cell) {
                echo "\t\t<td>$cell</td>\n";
        echo "\t</tr>\n";
ŀ
```
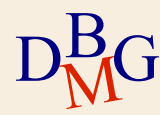

#### **Esempi**

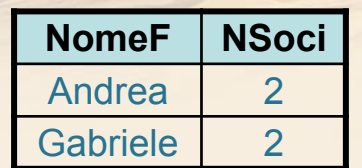

```
while ($row = mysqli_fetch_assoc($result)) {
        echo " <tr>";
        echo "<td>" . $row["NomeF"] . "</td><td>" . $row["NSoci"] . "</td>";
        echo \sqrt{n} </tr>";
ł
```
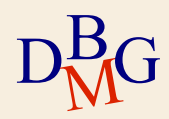

#### **Altre funzioni utili**

 $\sum$  int mysqli\_num\_rows(resource \$result)

Restituisce il numero di righe della risorsa \$result, o FALSE in caso di insuccesso

```
if ( mysgli num rows ($result) \leq 0) {
        echo "<h5>Nessun risultato</h5>";
else// accedi alle righe del risultato
```
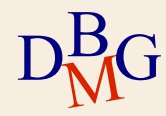

## **Altre funzioni utili**

 $\sum$  int mysqli\_num\_fields(resource \$result)

Restituisce il numero di campi (attributi) della risorsa \$result, o FALSE in caso di insuccesso

 $\sum$  string mysqli\_fetch\_field(resource \$result)

 $D_{\rm M}^{\rm B}$ 

Restituisce la prossima colonna come oggetto. Per ottenerne il nome occorre selezionarne la proprietà "name"

```
for (\hat{S}_1 = 0; \hat{S}_1 < \text{mysgl}_1 \text{ num fields}(\hat{S}_1 \text{result}); \hat{S}_1 + \hat{S}_1)$title = mysqli_fetch_field($result);
        \text{Same} = \text{Stitle} \rightarrow \text{name};echo "<th> $name </th>";
M<sub>D</sub>
```
#### **Altre funzioni utili**

```
if( mysqli num rows($result) > 0){
  //Intestazione tabella
  echo "<table border=1 cellpadding=10>";
  echo " < t r > ";
  for (\hat{S}i = 0; \hat{S}i < mysqli num fields (\text{Sresult}); \text{Si++}) {
    $title = mysqli fetch field($result);
    \text{Same} = \text{Stitle} \rightarrow \text{name};echo "<th> $name </th>";
  Ą.
  echo \sqrt{\text{tr}}.
  // riempimento tabella
  while ($row = mysqli fetch row($result)) {
  . . .
```
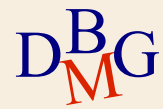

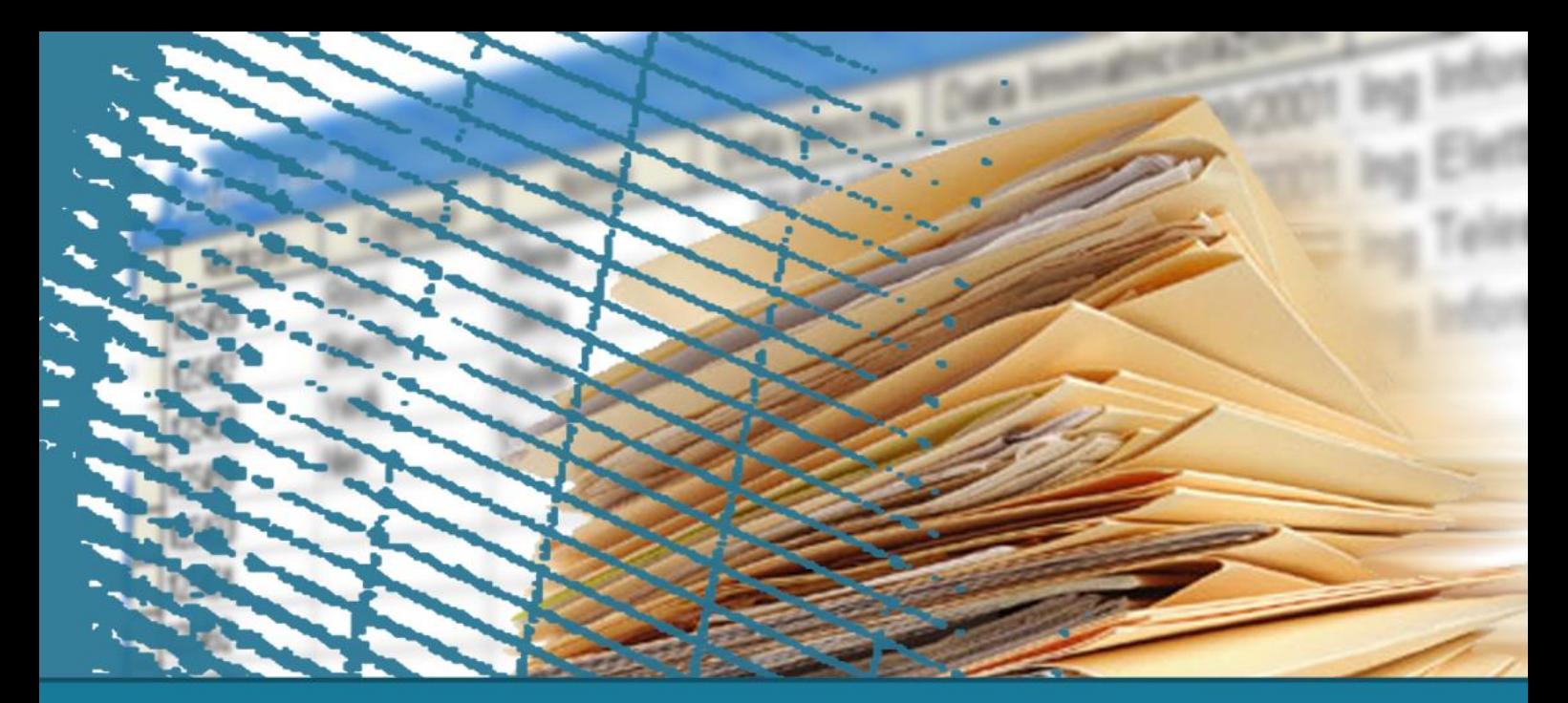

#### **Gestione delle transazioni**

#### **Transazioni**

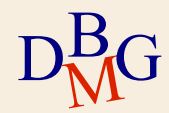

#### **Prelievo**

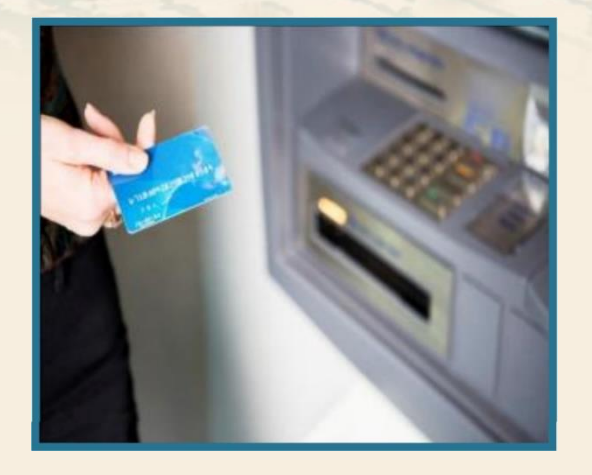

#### $\sum$  Operazioni bancarie

**· Operazione di prelievo dal** proprio conto corrente mediante bancomat

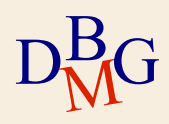

#### **Transazione**

#### $\Sigma$  Una transazione è

- un'unità logica di lavoro, non ulteriormente scomponibile
- una sequenza di operazioni (istruzioni SQL) di modifica dei dati, che porta la base di dati da uno stato **consistente** a un altro stato **consistente**
	- non è necessario conservare la consistenza negli stati intermedi

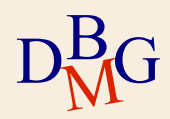

# **Inizio di una transazione**

 $\Sigma$  Per definire l'inizio di una transazione, il linguaggio SQL prevede l'istruzione

- **START TRANSACTION**
- $\Sigma$  Di solito l'istruzione di inizio della transazione è

omessa

- **·** l'inizio è implicito
	- prima istruzione SQL del programma che accede alla base di dati
	- prima istruzione SQL successiva all'istruzione di termine della transazione precedente

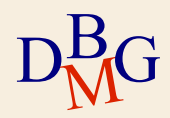

## **Fine di una transazione**

 $\Sigma$  Il linguaggio SQL prevede istruzioni per definire la fine di una transazione

- **Transazione terminata con successo** 
	- **COMMIT [WORK]**
	- l'azione associata all'istruzione si chiama commit
	- Azione eseguita quando una transazione termina con successo
	- La base di dati è in un nuovo stato (finale) corretto
	- Le modifiche dei dati effettuate dalla transazione divengono
		- **•** permanenti
		- visibili agli altri utenti

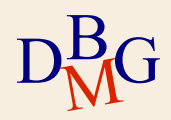

## **Fine di una transazione**

 $\Sigma$  Il linguaggio SQL prevede istruzioni per definire la fine di una transazione

- **Transazione terminata con insuccesso** 
	- **ROLLBACK [WORK]**
	- $\bullet$  l'azione associata all'istruzione si chiama abort
	- Azione eseguita quando una transazione termina a causa di un errore
	- per esempio, di un errore applicativo
	- Tutte le operazioni di modifica dei dati eseguite durante la transazione sono "annullate"
	- La base di dati ritorna nello stato precedente l'inizio della transazione

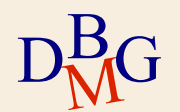

 $\bullet$  i dati sono nuovamente visibili agli altri utenti  $\bullet$  102

#### **Esempio**

#### $\Sigma$  Trasferire la somma 100

 $D_{\rm M}^{\rm B}$ M<sub>D</sub>  $\bullet$  dal conto corrente bancario IT92X0108201004300000322229

```
al conto corrente bancario 
  IT32L0201601002410000278976
START TRANSACTION;
UPDATE Conto-Corrente
SET Saldo = Saldo + 100
WHERE IBAN='IT92X0108201004300000322229';
UPDATE Conto-Corrente
SET Saldo = Saldo - 100
WHERE IBAN= 'IT32L0201601002410000278976';
COMMIT; 103
```
#### **Le transazioni**

- $\Sigma$  Le connessioni avvengono implicitamente in modalità auto-commit
	- Dopo l'esecuzione con successo di ogni istruzione SQL, è eseguito automaticamente commit
- $\Sigma$  Quando è necessario eseguire commit solo dopo aver eseguito con successo una sequenza di istruzioni SQL
	- **Il commit deve essere gestito in modo non** automatico
	- Si esegue un solo commit alla fine dell'esecuzione di tutte le istruzioni

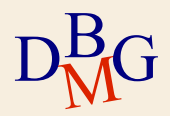

## **Gestione delle transazioni**

bool mysqli\_autocommit (mysqli \$link , bool \$mode)

- Abilita o disabilita la modalità auto-commit
- Richiede come parametri l'identificativo di connessione e TRUE o FALSE a seconda che si vogli abilitare o disabilitare la modalità autocommit
- In caso di successo restituisce TRUE, in caso di insuccesso restituisce FALSE

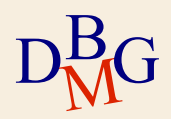

# **Gestione delle transazioni**

 $\Sigma$  Se si disabilita l'autocommit le operazioni di commit e rollback devono essere richieste esplicitamente

### $\sum$  bool mysqli\_commit (mysqli \$link)

- Esegue il commit della transazione corrente
- In caso di successo restituisce TRUE, in caso di insuccesso restituisce FALSE
- $\sum$  bool mysqli\_rollback (mysqli \$link)
	- Esegue il rollback della transazione corrente
	- In caso di successo restituisce TRUE, in caso di insuccesso restituisce FALSE

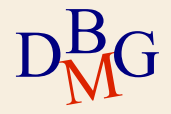